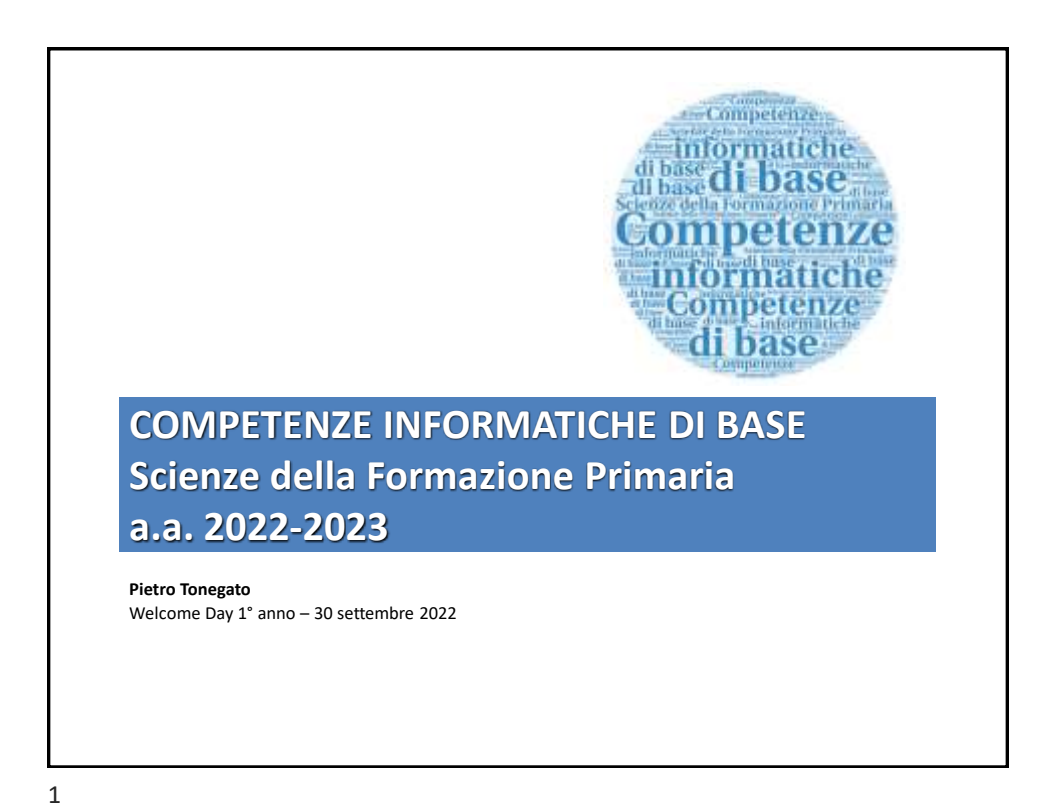

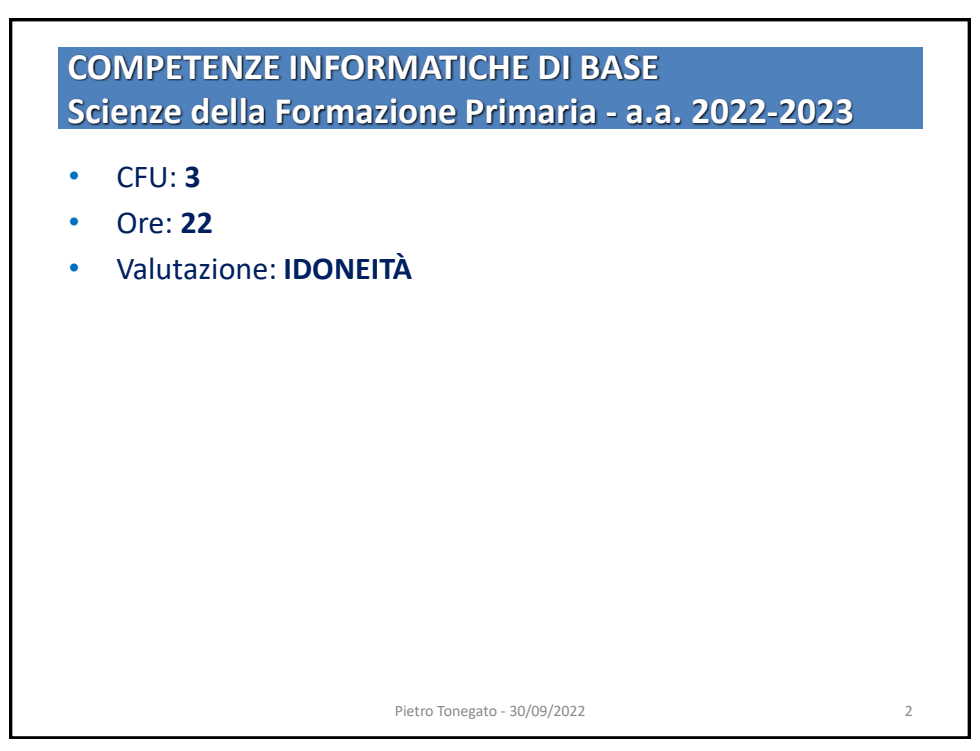

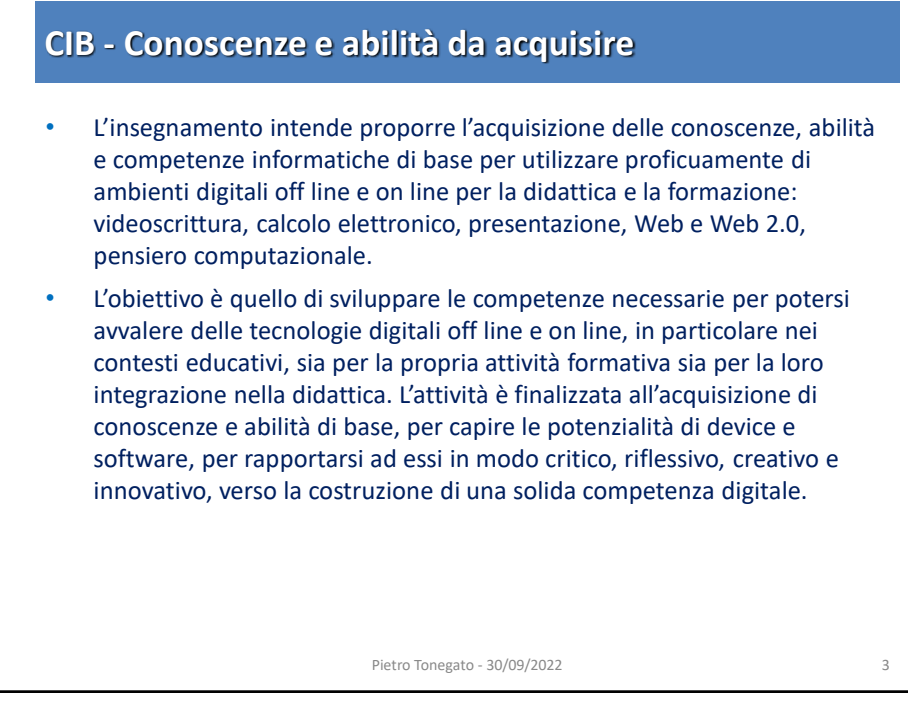

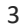

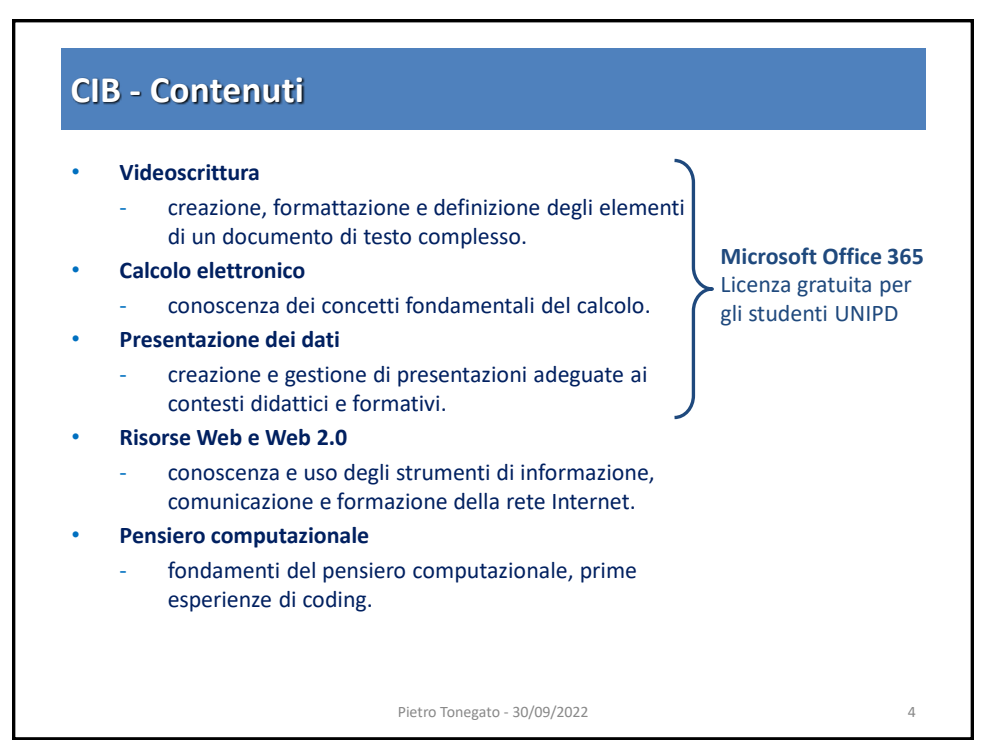

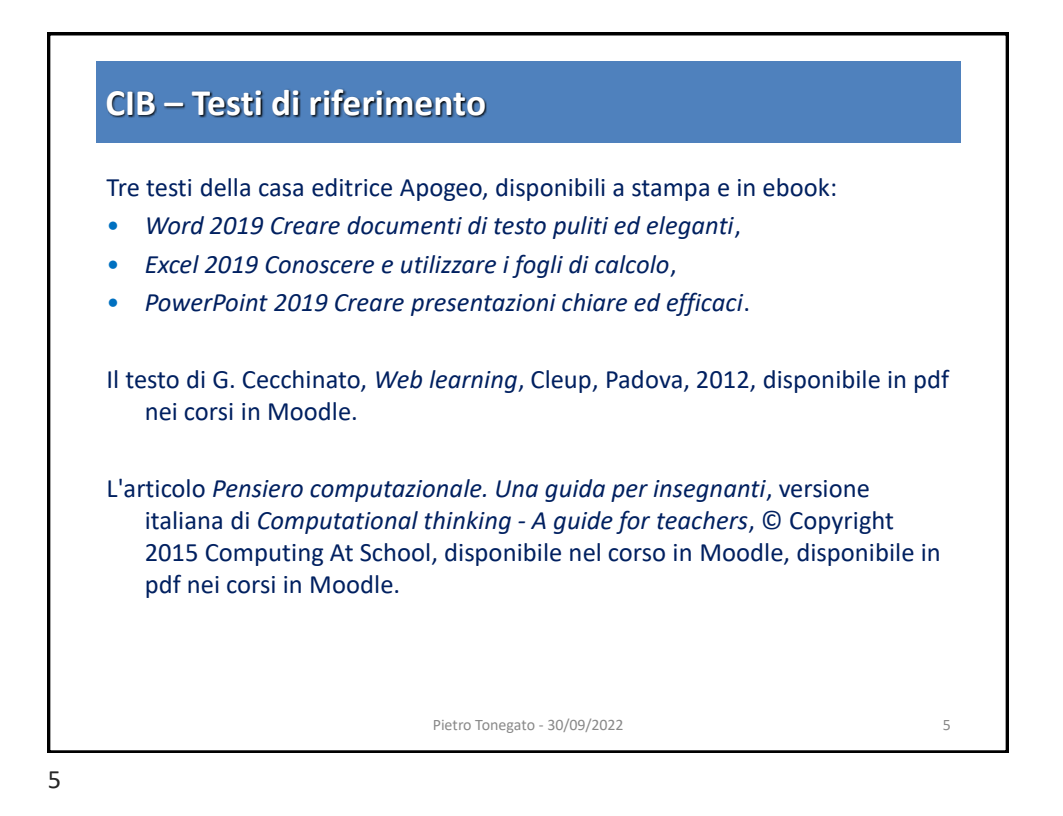

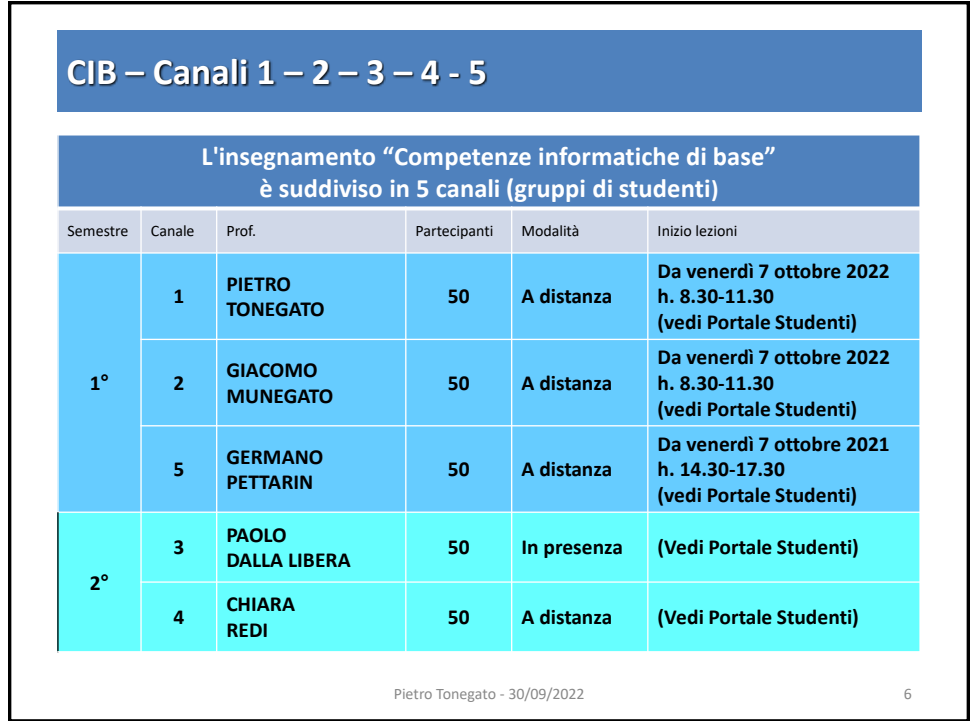

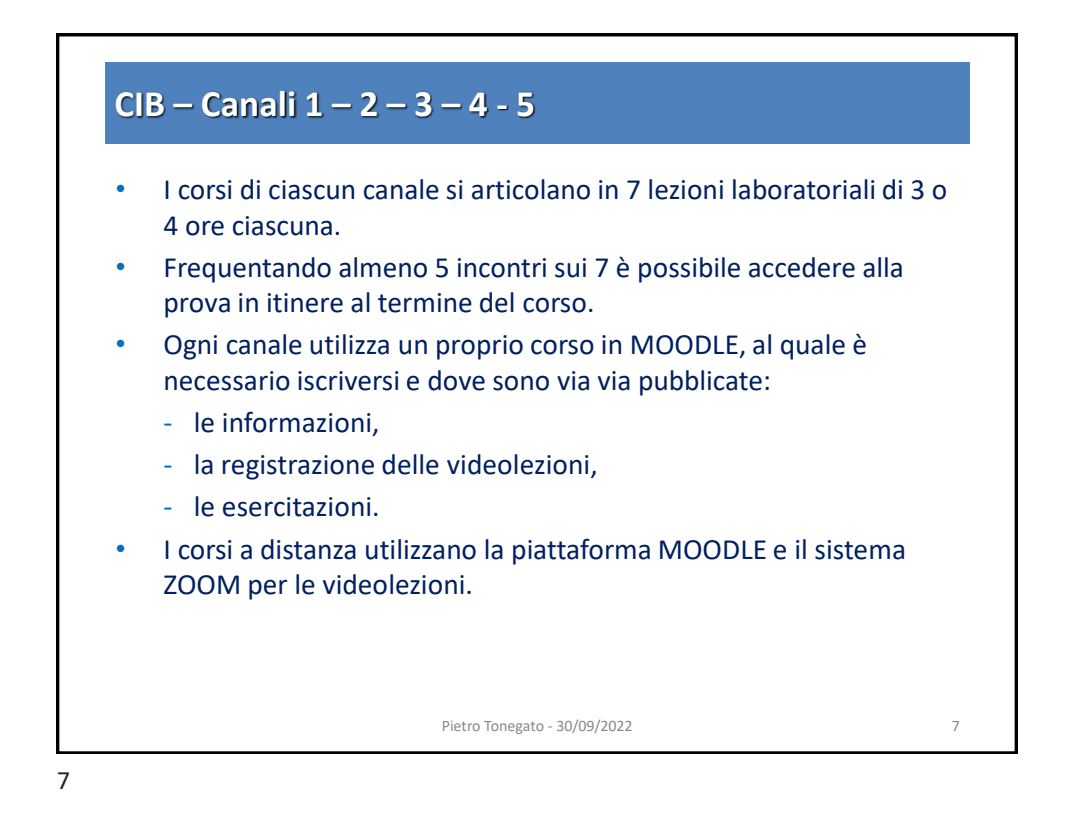

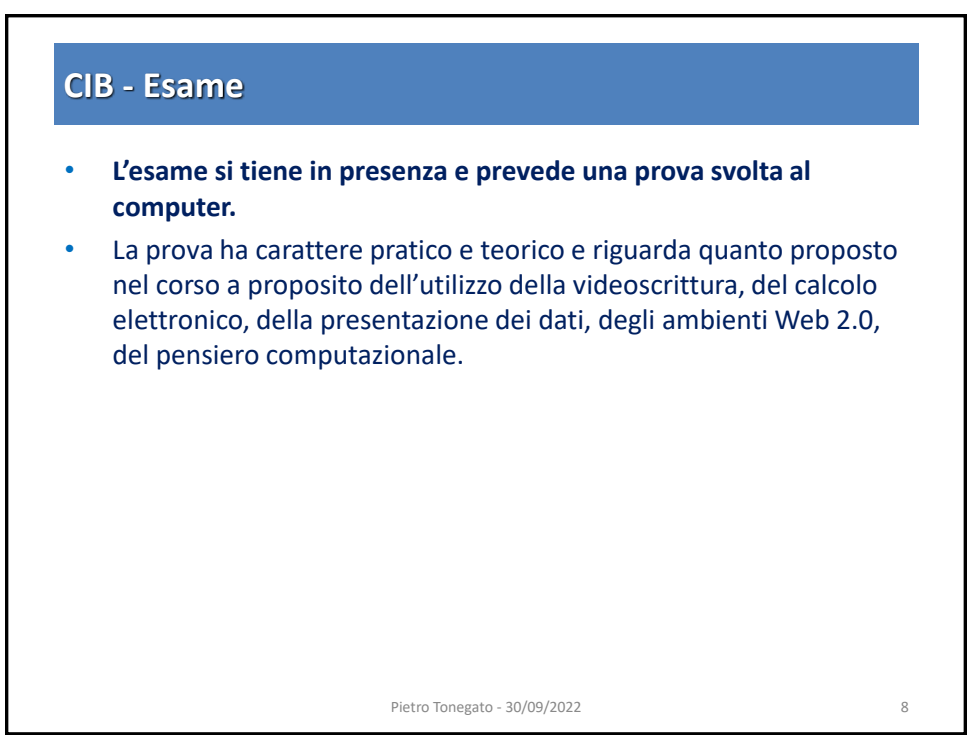

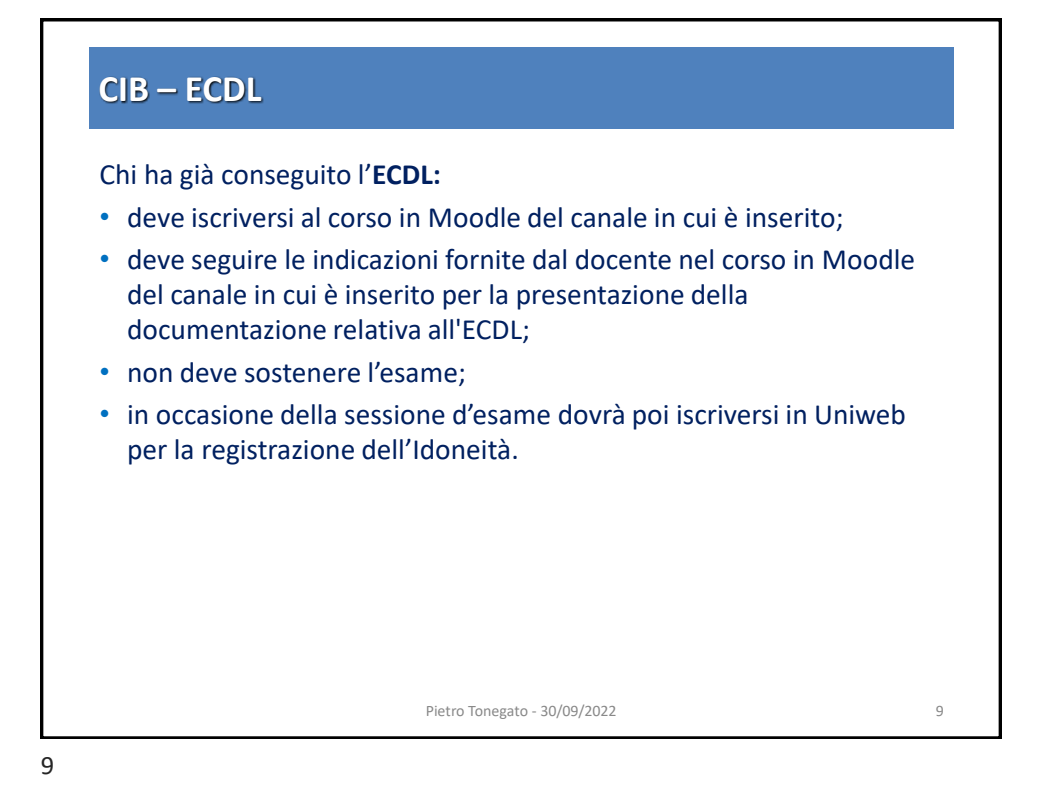

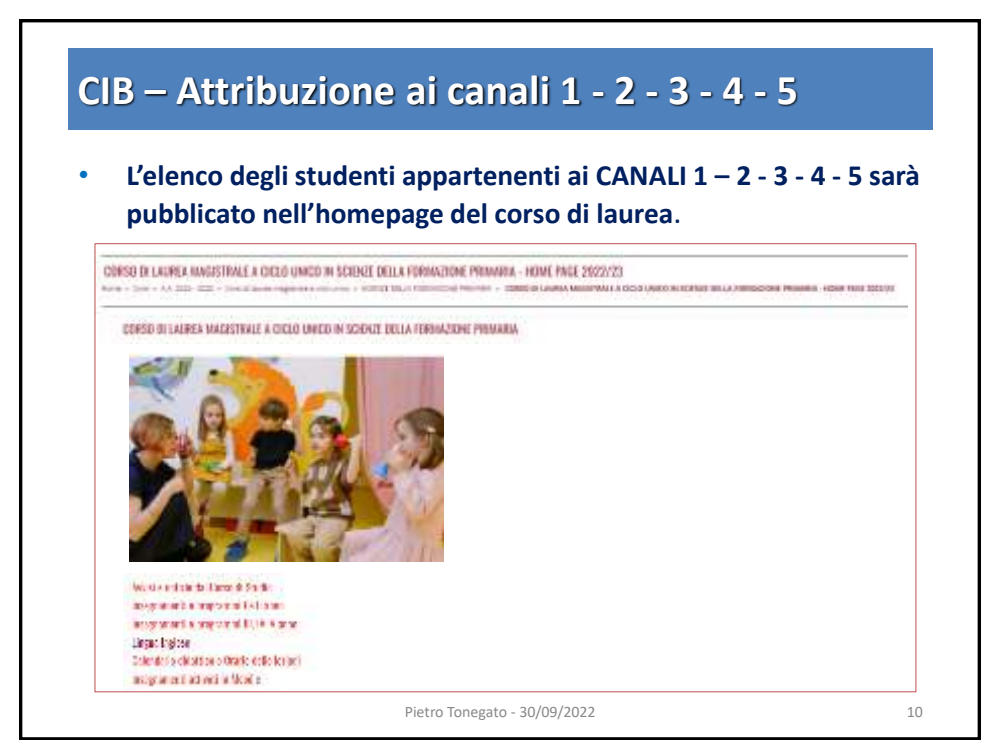

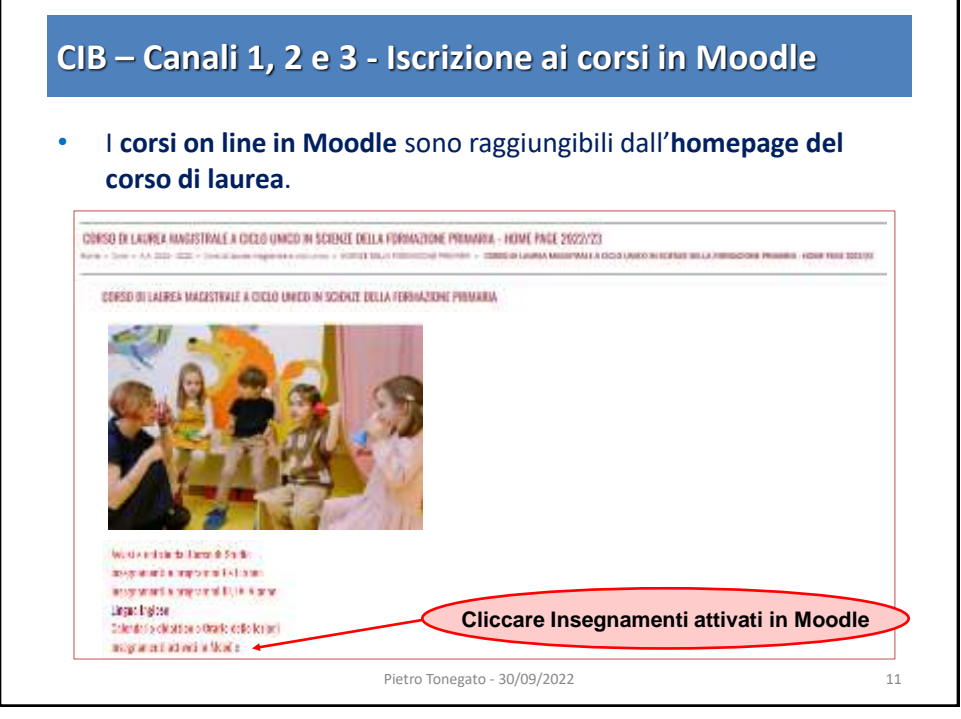

11

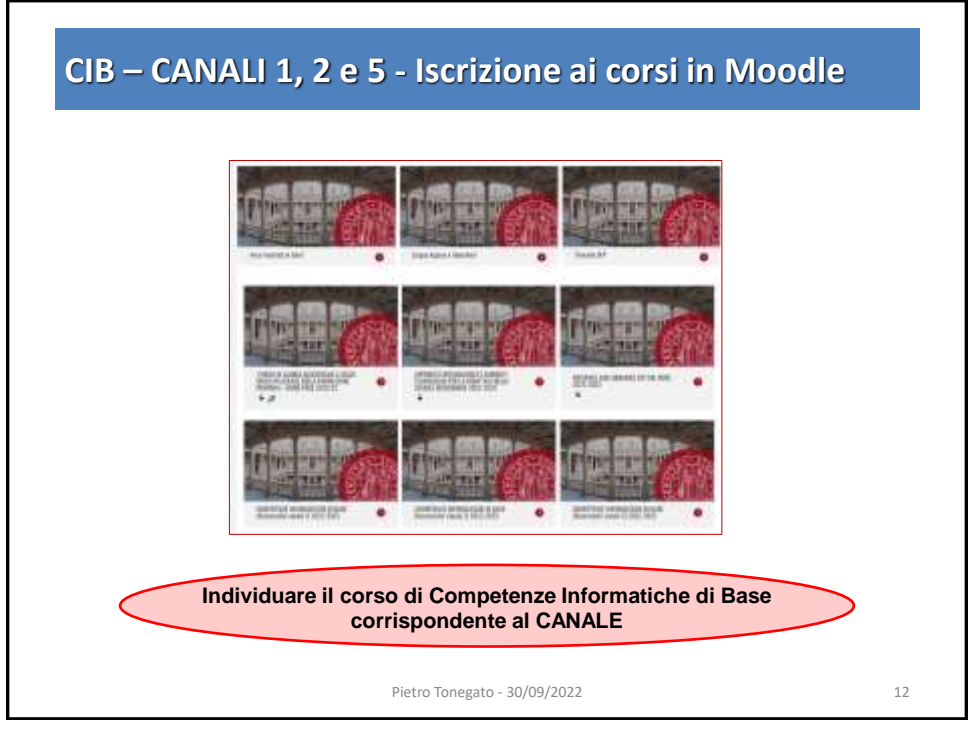

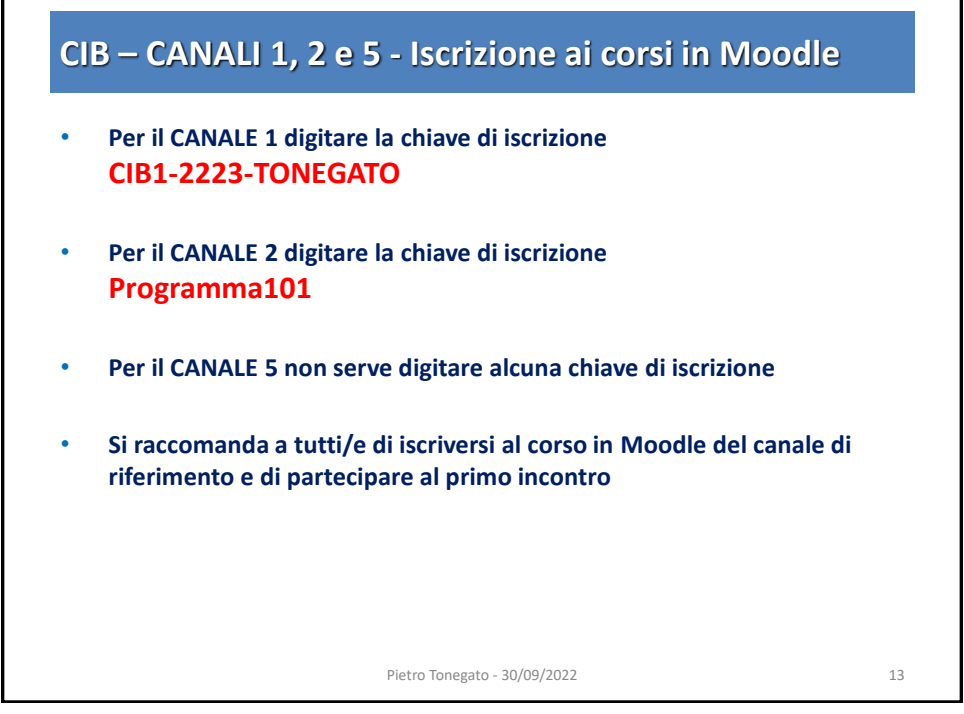

13

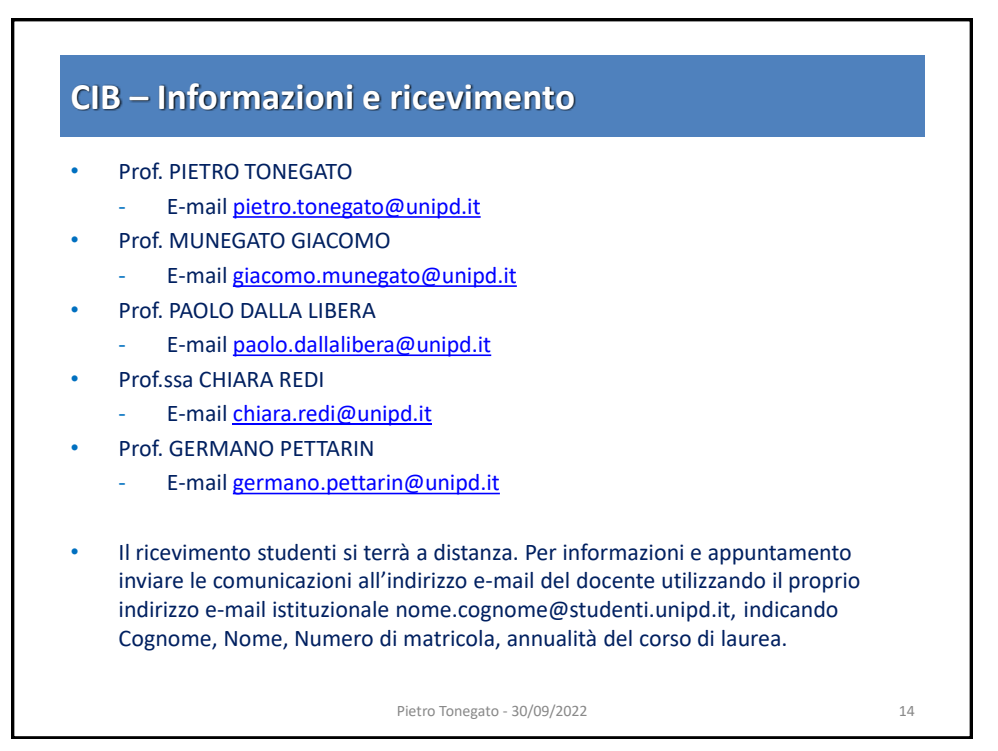

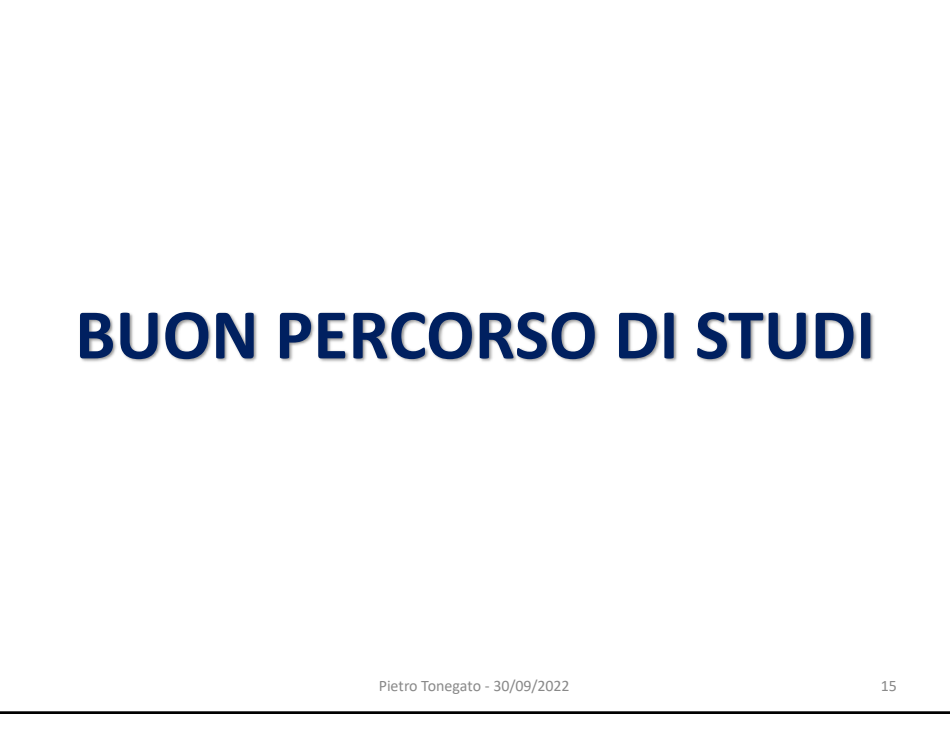

15